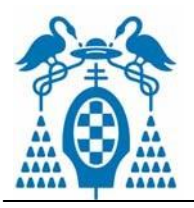

**1. Dados los siguientes árboles binarios, determinar si están balanceados y especificar el factor de balanceo para todos los nodos. En el caso de que no estén balanceados, identificar las raíces de los subárboles más pequeños no balanceados y efectuar las rotaciones necesarias para que lo estén.** 

Solución:

a)

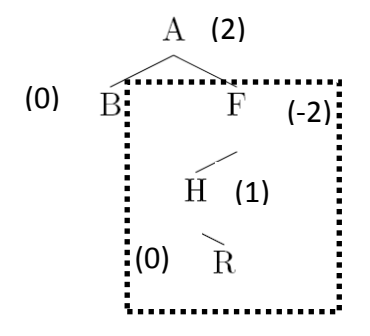

El árbol no está balanceado, los factores de balanceo están entre paréntesis, el nodo a balancear es F. Es necesario hacer una doble rotación, *izquierda\_derecha*, primero una rotación simple a la izquierda (nodo H) y después una rotación simple a la derecha:

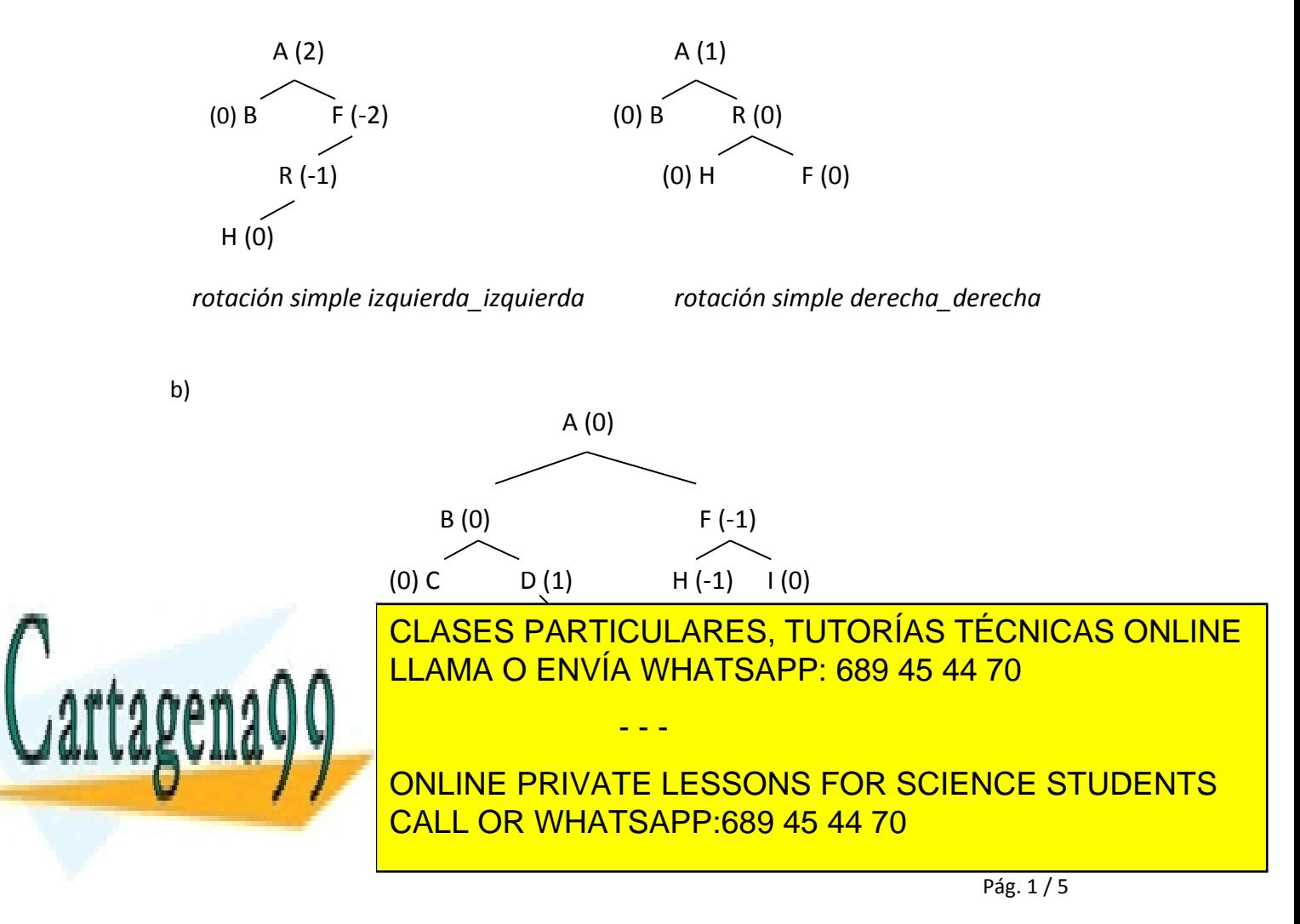

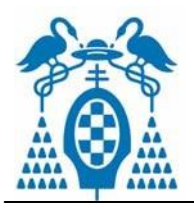

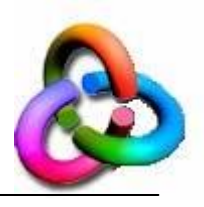

- **2. Insertar los siguientes nodos en un árbol AVL vacío, indicando los pasos y rotaciones necesarias. Nodos a insertar: 10, 40, 35, 25, 60, 30, 80, 50, 27, 28, 38**
- **3. Dado el siguiente árbol AVL, borrar los nodos: 60, 55, 50 y 40. Indicar los pasos y las rotaciones realizadas, en caso de que sean necesarias.**

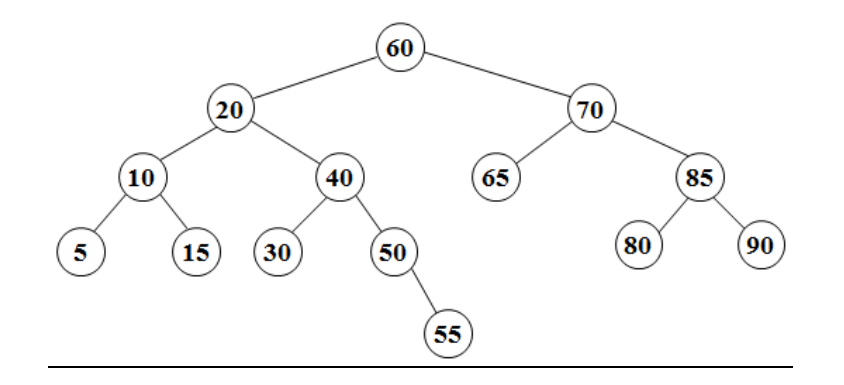

Solución:

Borrar 60 (se sustituye por el máximo del hijo izquierdo)

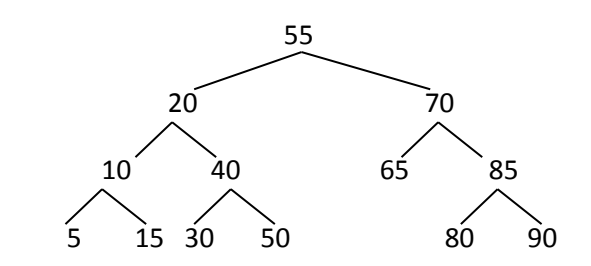

No es necesario realizar ninguna rotación.

Borrar 55 (se sustituye por el máximo del hijo izquierdo)

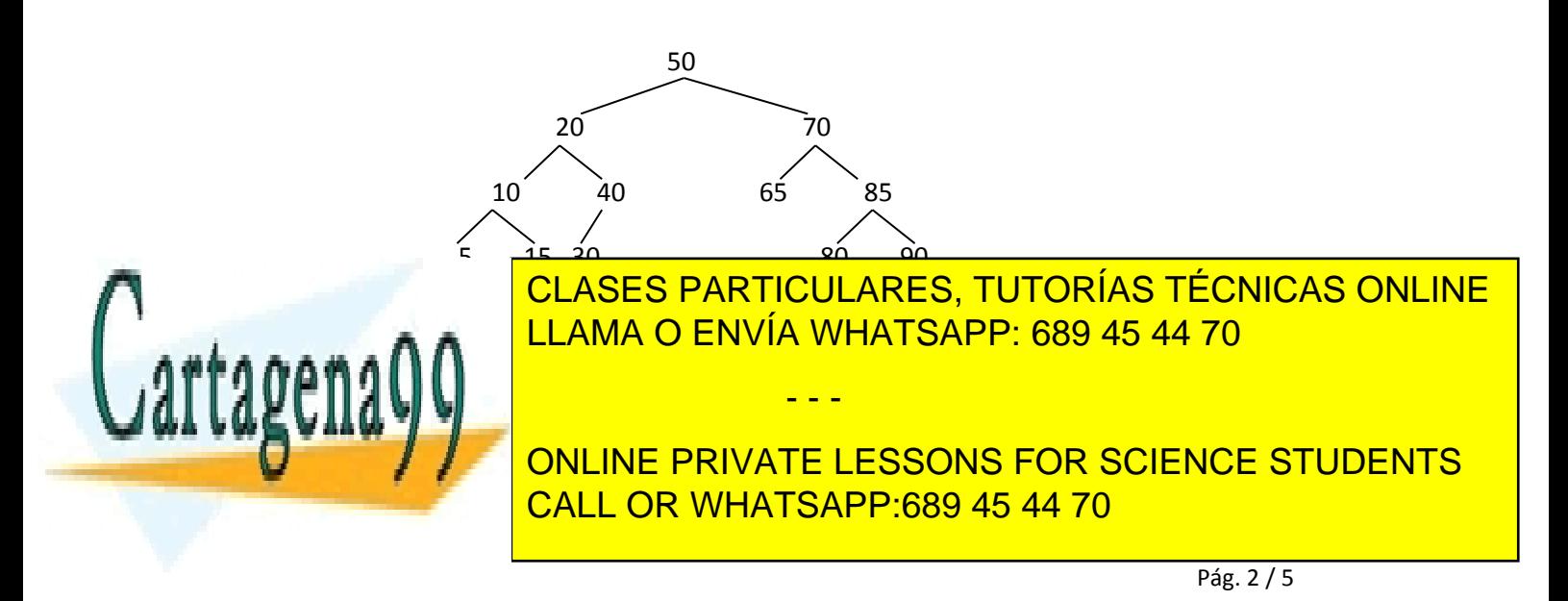

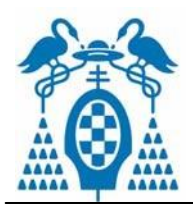

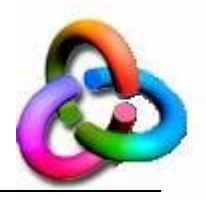

Borrar 50 (se sustituye por el máximo del hijo izquierdo)

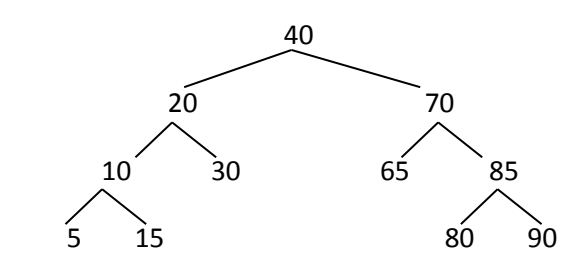

No es necesario realizar ninguna rotación

Borrar 40 (se sustituye por el máximo del hijo izquierdo)

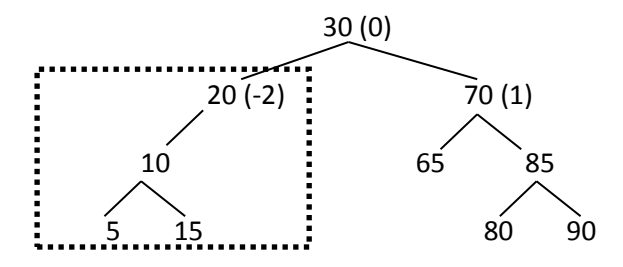

 Al borrar 30 del hijo izquierdo es necesario balancear el árbol resultante (rotación simple *izquierda\_izquierda*)

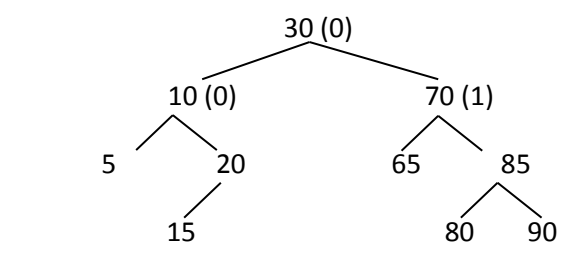

- **4. Extender la especificación de árbol binario con las siguientes operaciones (en pseudocódigo):**
	- **a. determinar si un árbol binario es completo.**
	- **b. determinar si un árbol binario es semicompleto.**
	- **c. determinar si un árbol binario es un montículo de mínimos.**

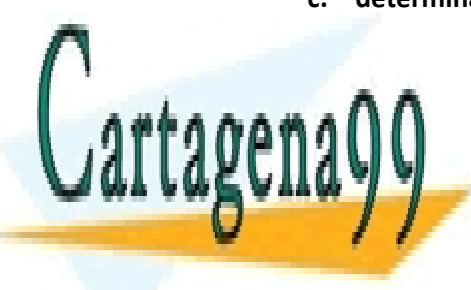

**EL CONTÍCULO DE UN MONTÍCILO DE MÍNIMOS, REPRESENTADO POR UN VECTOR, POR UN VECTOR, POR UN VECTOR, POR UN VECTOR, POR UN VECTOR, POR UN VECTOR, POR UN VECTOR, POR UN VECTOR, POR UN VECTOR, POR UN VECTOR, POR UN VECTOR, PO insertar en un montículo vacío los siguientes enteros: 4, 1, 5, 2, 9, 8, 3, 7.** CLASES PARTICULARES, TUTORÍAS TÉCNICAS ONLINE - - -

> ONLINE PRIVATE LESSONS FOR SCIENCE STUDENTS CALL OR WHATSAPP:689 45 44 70

> > Pág. 3 / 5

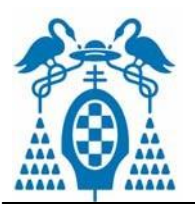

- Solución: [1,2,3,4,9,8,5,7] Insertar 4 al final del vector: [4] Flotar 4: [4] Insertar 1 al final del vector: [4,1] Flotar 1:  $[1, 4]$  1<4?  $\rightarrow$  Intercambio Insertar 5 al final del vector: [1,4, 5] Flotar 5:  $[1, 4, 5]$  1<5?  $\rightarrow$  No Intercambio Insertar 2 al final del vector: [1, 4, 5, 2] Flotar 2:  $[1, 2, 5, 4]$  2<4?  $\rightarrow$  Intercambio Insertar 9 al final del vector: [1, 2, 5, 4, 9] Flotar 9:  $[1, 2, 5, 4, 9]$  2<9?  $\rightarrow$  No Intercambio Insertar 8 al final del vector: [1, 2, 5, 4, 9, 8] Flotar 8: [1, 2, 5, 4, 9, 8] 5<8? No intercambio Insertar 3 al final del vector: [1, 2, 5, 4, 9, 8, 3] Flotar 3: [1, 2, 3, 4, 9, 8, 5] 5<3? Intercambio Insertar 7 al final del vector: [1, 2, 3, 4, 9, 8, 5, 7] Flotar 7: [1, 2, 3, 4, 9, 8, 5, 7] 4<7? No intercambio
- **6. Indicar el contenido de un montículo de mínimos, representado por un vector, después de eliminar el mínimo en el montículo del ejercicio 5.**

Solución: [2, 4, 3, 7, 9, 8, 5]

Sustituir el mínimo (posición 1) por el último (posición máximo): [7, 2, 3, 4, 9, 8, 5] Hundir 7: Intercambiar 7 con el menor de sus hijos (2): [2, 7, 3, 4, 9, 8, 5] Intercambiar 7 con el menor de sus hijos (4): [2, 4, 3, 7, 9, 8, 5]

**7. El algoritmo de ordenación por el método del montículo (***heapsort***) inserta en un montículo todos los elementos del vector a ordenar. Después se va extrayendo sucesivamente el mínimo del montículo, de forma que los elementos quedan ordenados en orden creciente. Implementar este algoritmo de ordenación utilizando las operaciones básicas de montículo estudiadas en clase.**

Solución:

**tipos**

vector=**reg**

tamaño=0..maximo datos=array[1..maximo] de tipo\_elemento

**finreg**

**proc** *heapsort*(v:vector)

{*ordena v utilizando un vector de mínimos*} **var** m:montículo {*tipo y operaciones estudiadas en clase*}

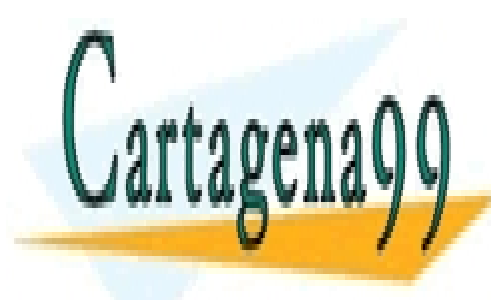

CLASES PARTICULARES, TUTORÍAS TÉCNICAS ONLINE **DENDED I NIX HOULE** <u>LLAMA O ENVÍA WHATSAPP: 689 45 44 70</u> - - -

ONLINE PRIVATE LESSONS FOR SCIENCE STUDENTS CALL OR WHATSAPP:689 45 44 70

Pág. 4 / 5

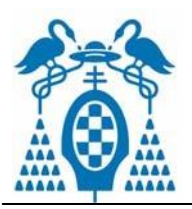

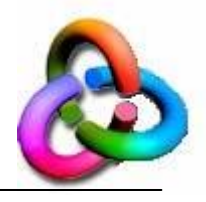

**desde** i ←1 hasta m.tamaño **hacer**  $v[i] \leftarrow$ eliminarmin(m) **findesde**

**finproc**

- **8. Partiendo de un vector de n enteros, escribir un algoritmo para encontrar el k-ésimo menor elemento del vector utilizando un montículo de mínimos.**
- **9. (Examen del Grado en Ingeniería Informática, Enero 2011) Llamaremos a un montículo de máximos dominante si la información de cada nodo (natural) es igual a la cantidad de nodos descendientes (no solo hijos directos) que tiene dicho nodo. Se pide:**
	- **a. Especificar completamente el TAD montículo de máximos.**
	- **b. Comprobar si un montículo es dominante.**
	- **c. Eliminar el nodo con mayor valor de un montículo dominante (es decir, el que tenga más descendientes).**

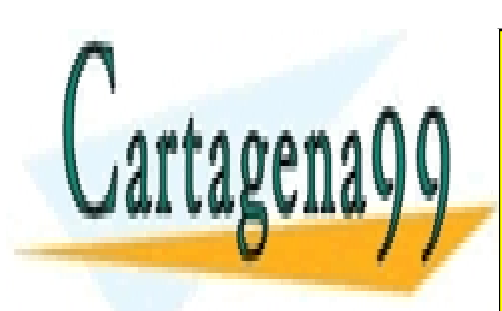

CLASES PARTICULARES, TUTORÍAS TÉCNICAS ONLINE LLAMA O ENVÍA WHATSAPP: 689 45 44 70

ONLINE PRIVATE LESSONS FOR SCIENCE STUDENTS CALL OR WHATSAPP:689 45 44 70

Pág. 5 / 5

www.cartagena99.com no se hace responsable de la información contenida en el presente documento en virtud al Artículo 17.1 de la Ley de Servicios de la Sociedad de la Información y de Comercio Electrónico, de 11 de julio de 2002. Si la información contenida en el documento es ilícita o lesiona bienes o derechos de un tercero háganoslo saber y será retirada.

- - -